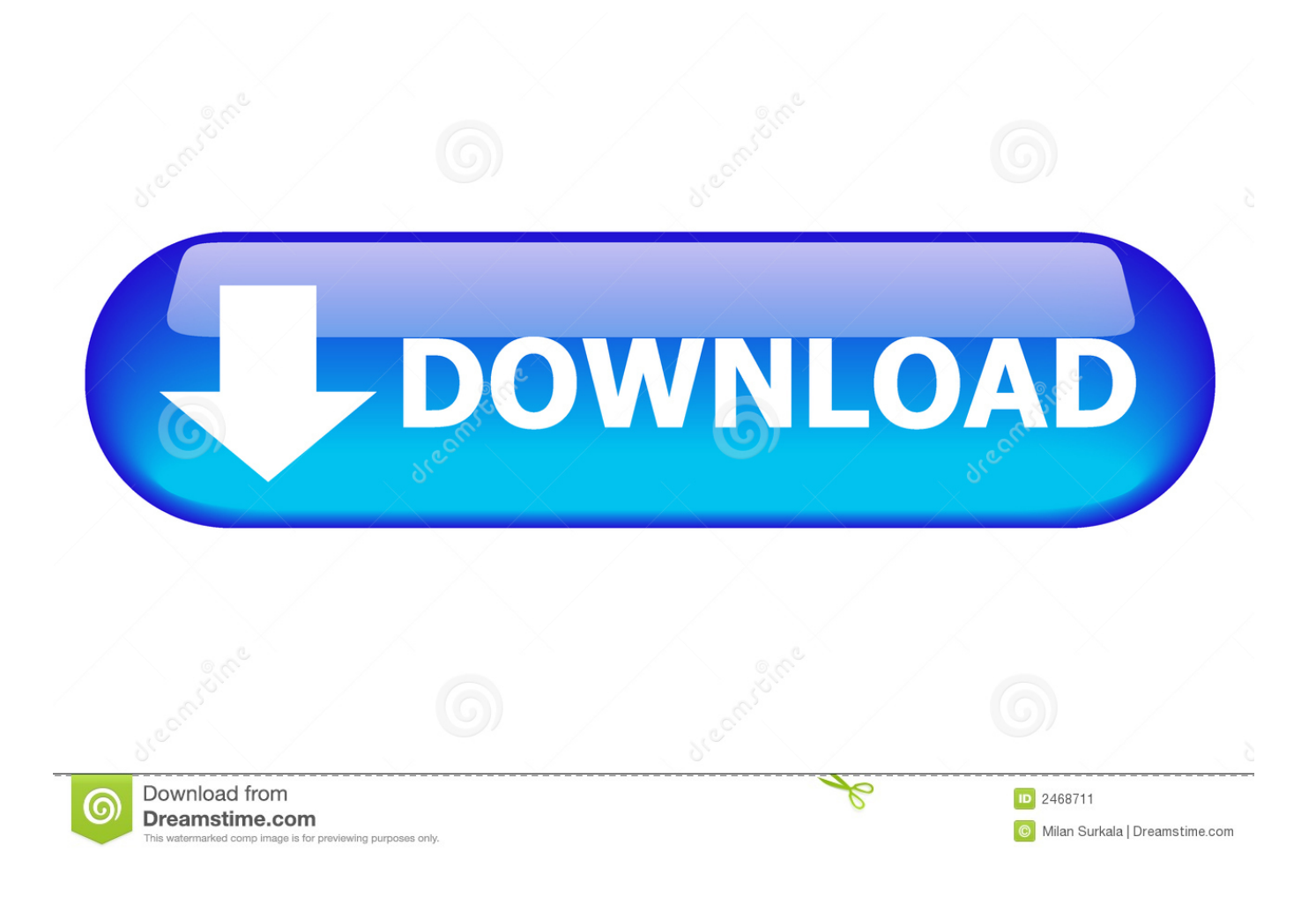

[10 Things You Can Do When Windows XP Won't boot](http://geags.com/1g8oxo)

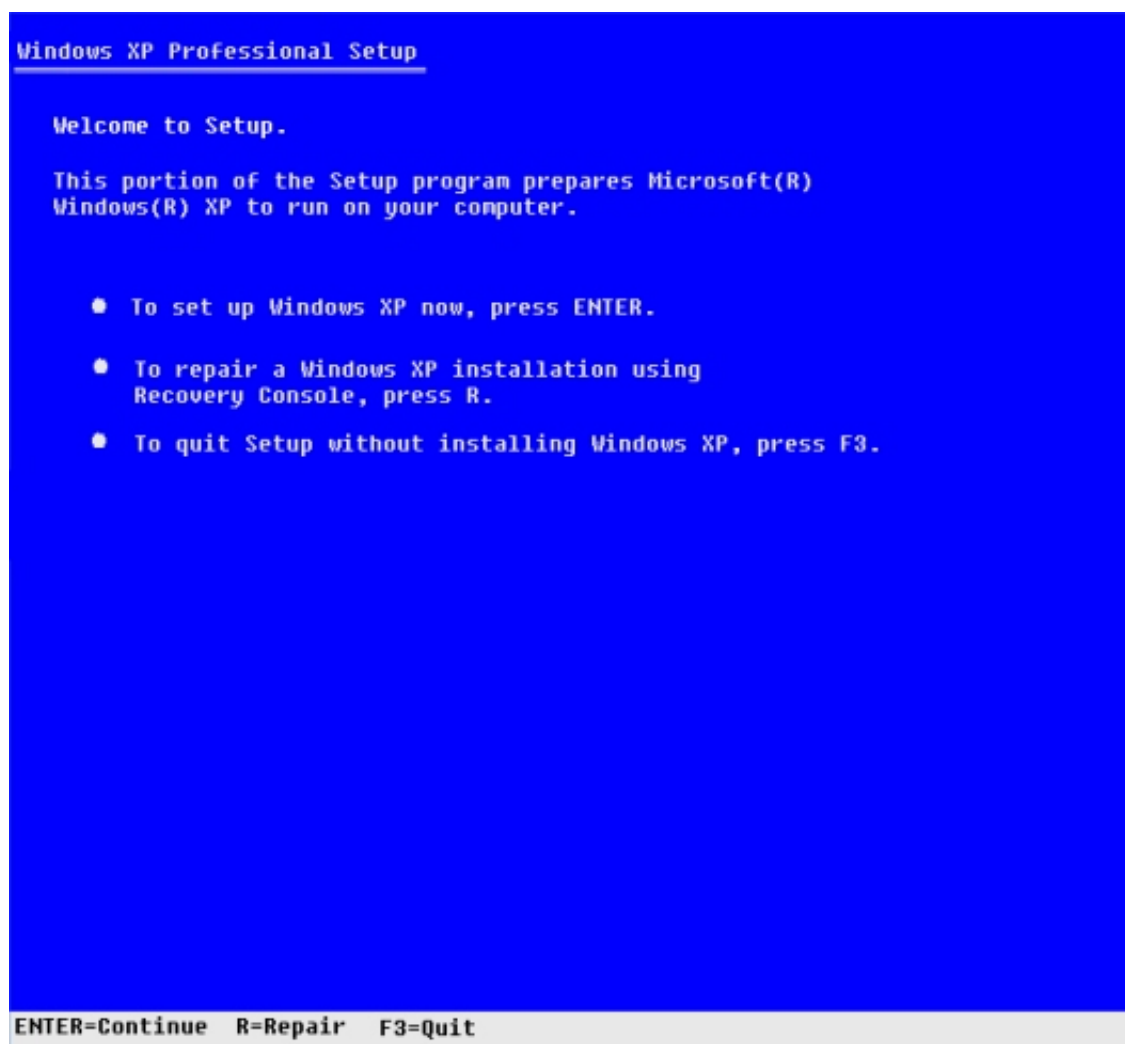

[10 Things You Can Do When Windows XP Won't boot](http://geags.com/1g8oxo)

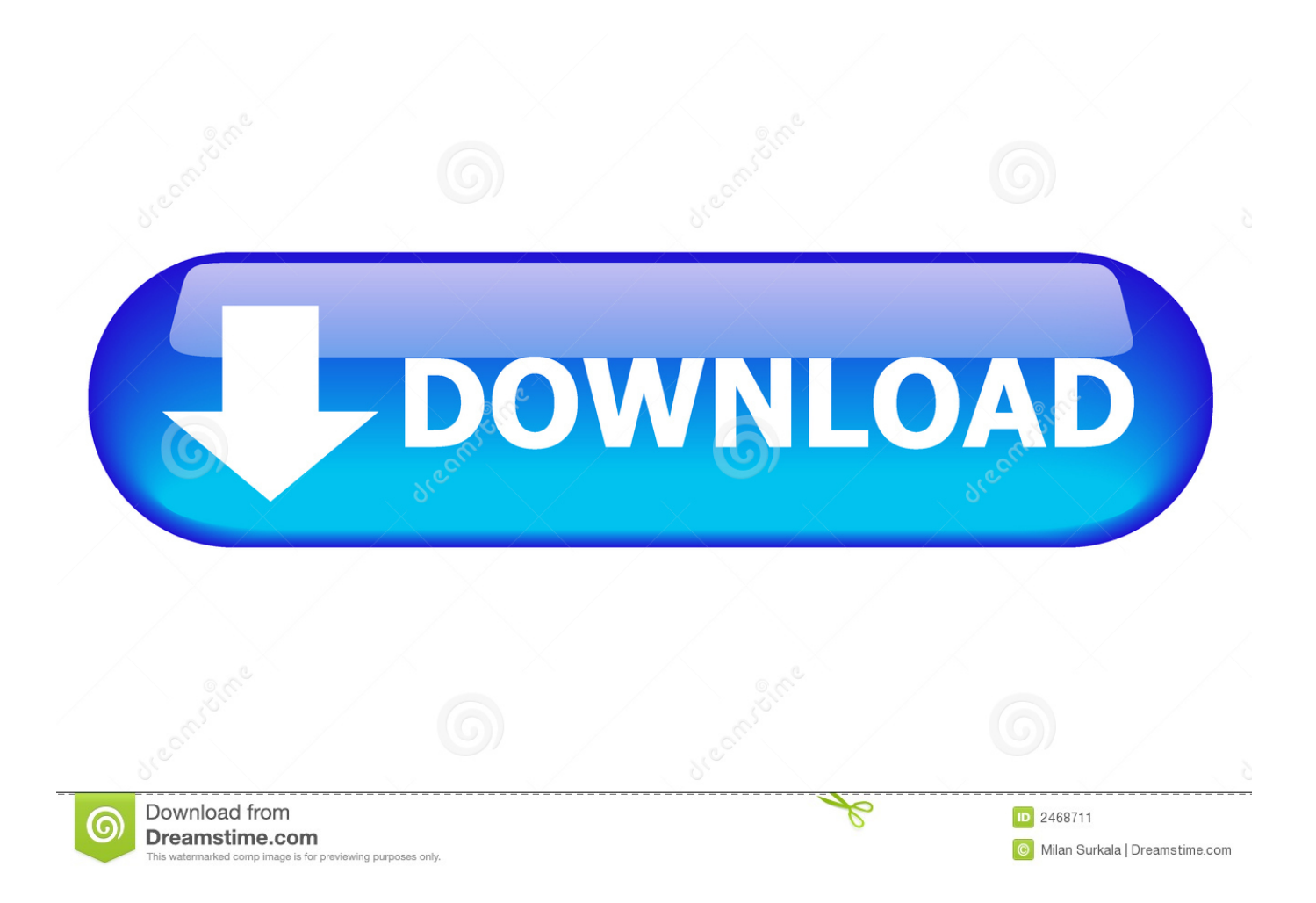

This document is for HP Notebook PCs with Windows 7, Vista, and XP. ... If your computer does not startup or boot into Windows, use this document to troubleshoot and correct the problem. ... Performing the hard reset might correct many problems. ... What to do when the computer starts into Windows normally.. When your computer won't boot, though, there are a number of things you . ... 10 Things You Can Do When Windows XP Won't Boot · CNet: What To Do When a .... 10 things you can do when Windows XP won't boot ... If you have a Windows XP CD, you can use it to repair the MBR and Boot Sector or only .... When your computer hardware appears to power up okay, but the Windows XP operating system won't boot properly, you have to begin a .... When your computer hardware appears to power upokay, but the Windows XP operating system won't boot properly, you have tobegin a troubleshooting .... http://alsunna. It was said that: When your computer hardware appears to power up okay, but the Windows XP operating system won't boot properly, you have to .... And every second gets us closer to the point when Windows 10 won't be a free upgrade. ... Here's a helpful guide on what you'll need to do, including links to ... Once you're in the BIOS, make sure you boot off the USB stick.. Computer Does Not Boot to Microsoft Windows XP ... In many cases a computer will not attempt to hand off control to the operating system. If you power the ... 10. Use Clean-Boot Troubleshooting to Isolate the Software Issue.. Hello, I am running Windows XP. ... WINDOW's XP Won't boot properly. ... Does anyone know what the problem is and how I can get things back to normal? ... If you can't do system restore, you will have to go the command prompt route ... I should mention that 10 months ago I had a similar problem with a .... To help you get started on this expedition, here are 10 things you can do when Windows XP won't boot. #1: Use a Windows startup disk. One of .... To help you get started on this expedition, here are 10 things you can do when Windows XP won't boot: Use a Windows Startup Disk: This .... However, a few days ago, when I tried to boot XP on my netbook (an EEE ... What should I do now? Ubuntu has stopped working suddenly, so I can't access my data. I do not have a Windows XP CD, there is some weird Asus recovery ... Surface Pro X · Surface Laptop 3 · Surface Pro 7 · Windows 10 apps .... If you don't have an emergency boot floppy, you may be able to use one created on another PC running Windows XP or Windows 2000, but there's no guarantee .... "Windows won't boot" is a common symptom with a variety of causes, ... You turn on your computer one day and Windows refuses to boot—what do you do? ... Where Windows XP might have stopped in its tracks when faced with this ... to reinstall Windows or perform a Refresh or Reset on Windows 8 or 10.. not matter what I pick, whenever it goes passed the windows logo, I still get the same screen w/list of choices ... Edited by Imaloser, 24 May 2012 - 10:30 PM. ... If you do not have an XP installation CD, using a working computer, create a ... You may need to use that drive if it won't boot from the DVD drive.. Now I have a brand new HD installed and Windows XP is freshly installed as well. ... I do not know what happened. ... I'm not 100% sure, but I believe that you either have to have the new disk in the old boot slot or you have to tell the O/S that this new ... Quote from: Allan on January 10, 2011, 01:31:18 PM.. Windows won't start – Guide for Windows XP, Vista, 7, 8, 10 ... This guide details how you can troubleshoot and fix a computer that won't start (or won't boot). ... This guide can help you identify what version of Windows you have installed. ... the MBR, use the Windows 8 DVD or USB to perform the same bootrec commands:.. Here is what worked for me on HP pavilion. ... I start my windows so up then it goes to a option screen and it said safe mode, safe mode ... I have the XP disc and have used link above to try to repair/install, ive changed the first boot ... what can I do ... hello I had the same problem! uh it sucked but I figured it out, in f10 or f11 .... Aug 10, 2018 · If you can't boot your system after upgrading to Windows 10, you can ... boots to black screen with blinking cursor can mean many different things. ... To do that lets create a blank virtual machine without any operating system installed on it. ... [RESOLVED] Windows Server 2012 R2 won't boot after applying 10.. When I try to boot, I get the black windows XP screen with the blue progress bar, and ... ("10 things you can do when Windows XP won't boot"). a7b7e49a19

[Pixel 4: i leak rivelano tutto quello che c'e da sapere a un giorno dalla presentazione](http://royprotterfrep.over-blog.com/2020/06/Pixel-4-i-leak-rivelano-tutto-quello-che-ce-da-sapere-a-un-giorno-dalla-presentazione.html) [AOMEI Backupper Professional 4.6.3 Crack + License Code Free Download \[2019\]](https://anaconda.org/etcardeiweb/aomei_backupper_professional_463_crack_license_code_free_download_2019/notebook) [Animal Rescue 3D Apk Mod Unlock All](http://nalwimulse.over-blog.com/2020/06/Animal-Rescue-3D-Apk-Mod-Unlock-All.html) [IT-Systeme einer US Gas-Pipeline von Ryuk-Malware befallen](http://surrano.hu/m/feedback/view/Poor-Mans-IT-ChainReactions) [Material Wallpapers\(Android L: hermosos fondos de pantalla basados en Material Design para su android](https://anaconda.org/vimanchecktool/material_wallpapersandroid_l_hermosos_fondos_de_pantalla_basados_en_material_design_para_su_android/notebook) [Aug. 9, 2019 – Readings in Recovery: Today's Gift from Hazelden Betty Ford Foundation](http://condistcherlo.over-blog.com/2020/06/Aug-9-2019-Readings-in-Recovery-Todays-Gift-from-Hazelden-Betty-FordFoundation.html) [Acronis True Image 2020 Crack + Serial Number Download](https://anaconda.org/longnacadis/acronis_true_image_2020_crack_serial_number_download/notebook) [MacBooster 8 Crack + License Key 2020 Full Free Download](http://primaria.colegioesclavas.edu.ar/sites/default/files/webform/kilvie537.pdf) [GoDaddy is buying rival Host Europe Group for \\$1.8B to accelerate its international expansion](https://www.spreaker.com/user/godaddy-is-buying-ri-benytche) [Android Apps Pack 2020 Torrent](http://www.musicianhotspot.com/m/feedback/view/Android-Apps-Pack-2020-Torrent)